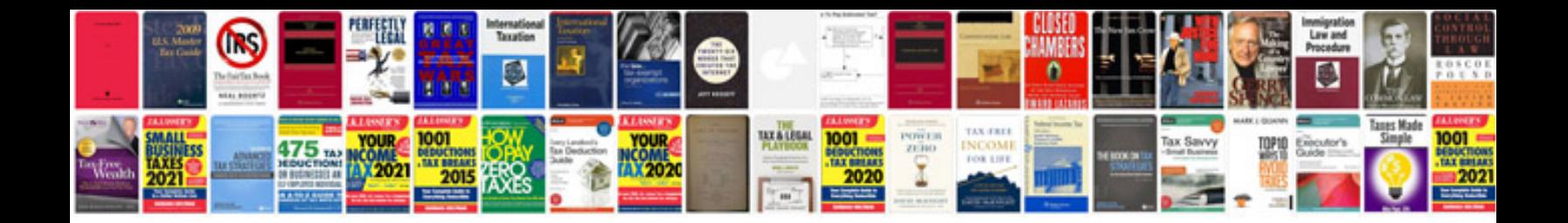

**Sm100 solution manager 71 download**

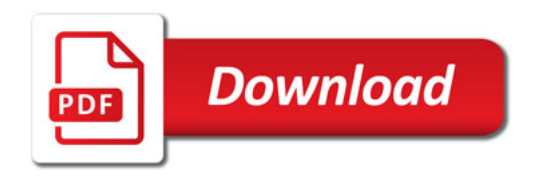

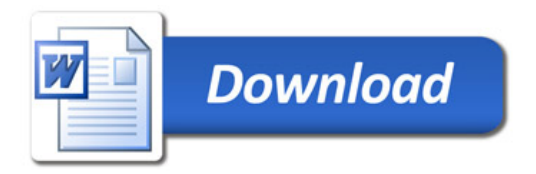